AIV AIV

## **AIV**

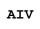

This command is used to display all application-independent variables (AIVs) which are currently active.

On the list displayed, you can mark an AIV with the command DI to display the content of the AIV.

You can display the content in alphanumeric or hexadecimal form. To switch from alphanumeric to hexadecimal display and vice versa, you use PF10 and PF11.

For further information, see

- DEFINE DATA statement (*Defining Application-Independent Variables*) in the *Statements* documentation;
- *User-Defined Variables* in the *Programming Guide*.